# **DAFTAR ISI**

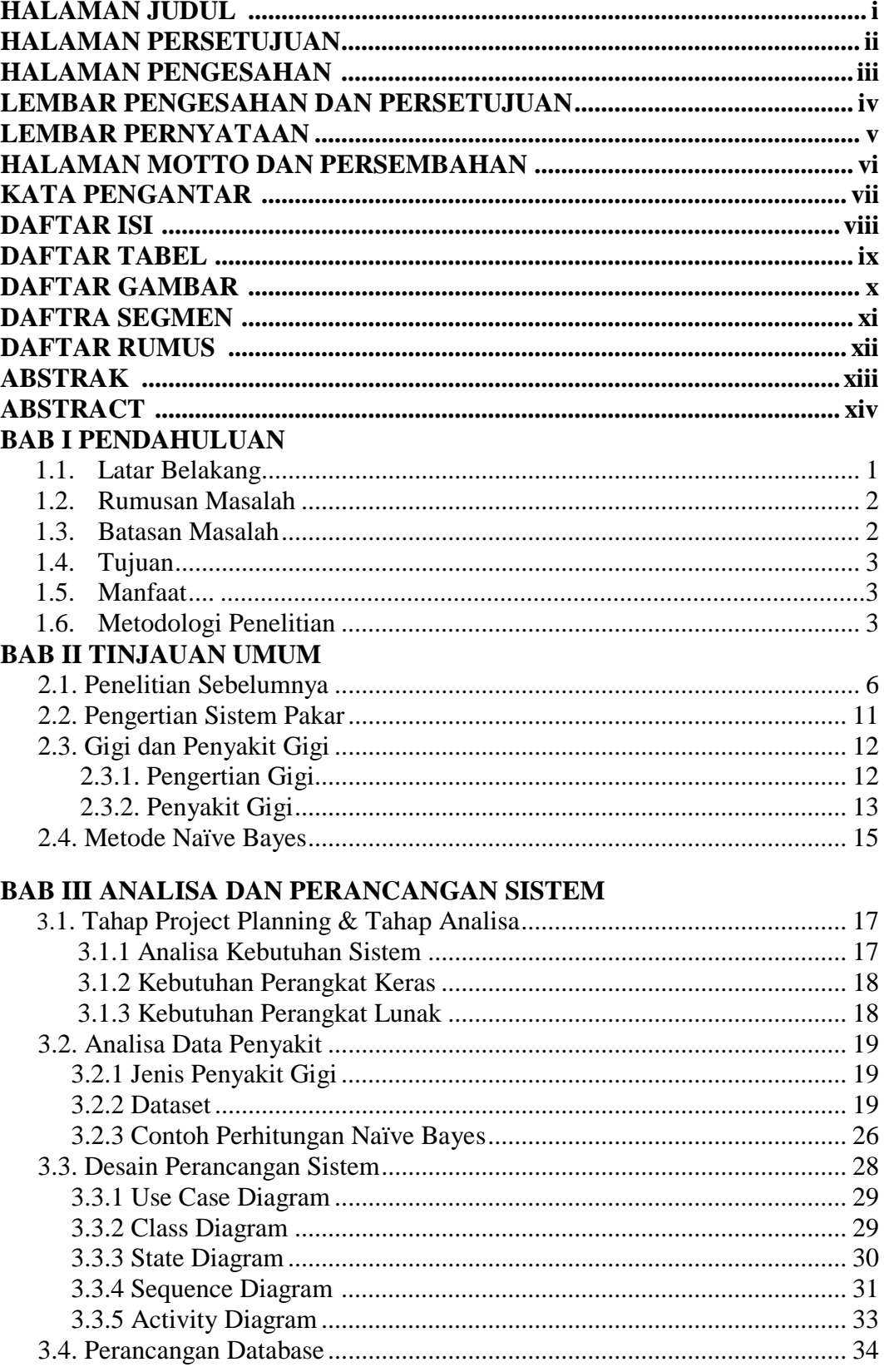

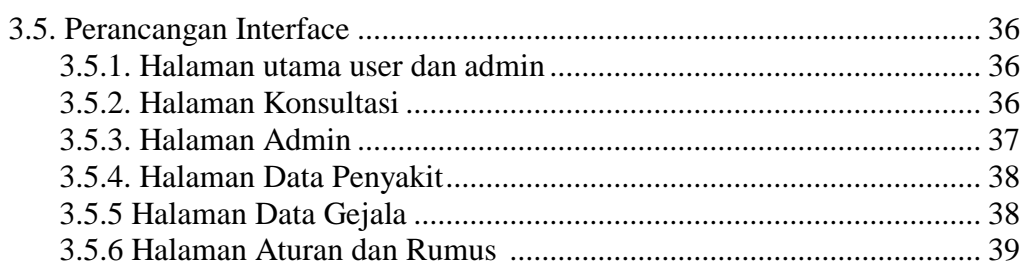

#### **BAB IV IMPLEMENTASI**

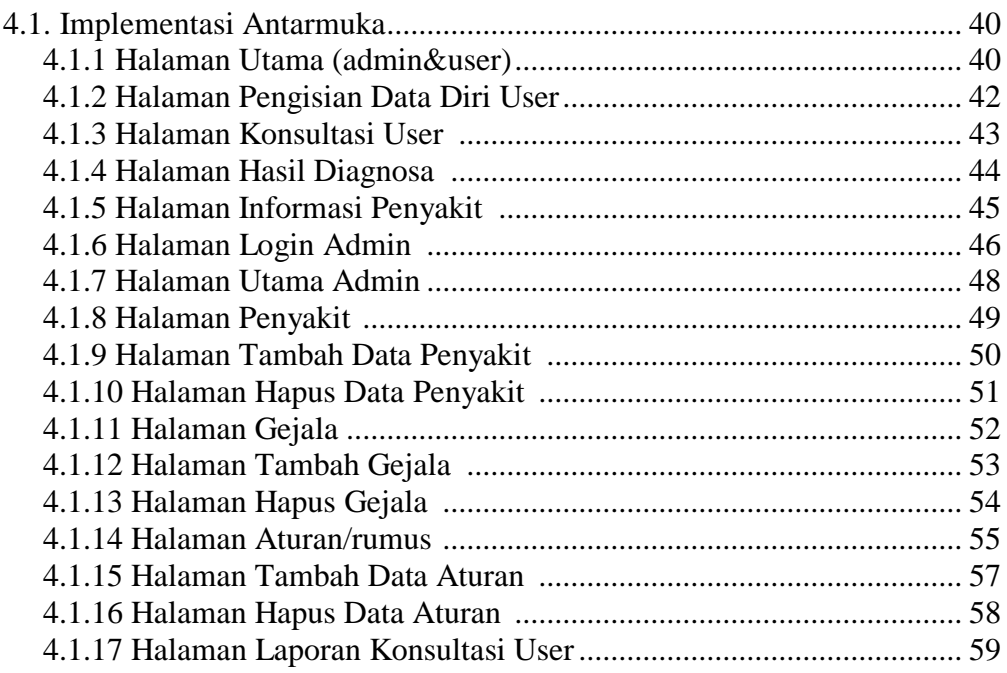

# **BAB V HASIL DAN PEMBAHASAN**

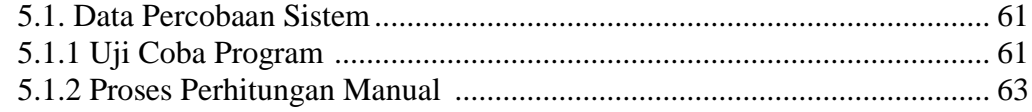

### **BAB VI PENUTUP**

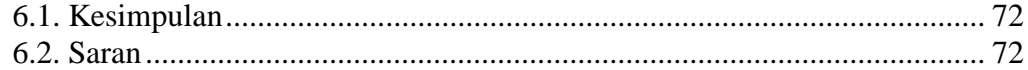

# **DAFTAR PUSTAKA**

#### **DAFTAR TABEL**

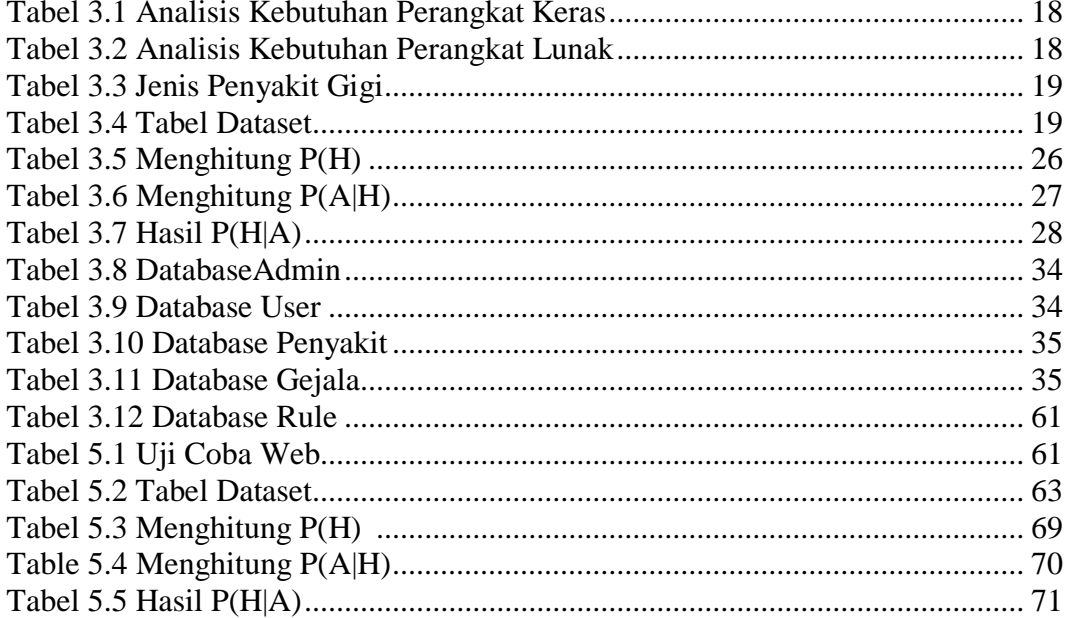

#### **DAFTAR GAMBAR**

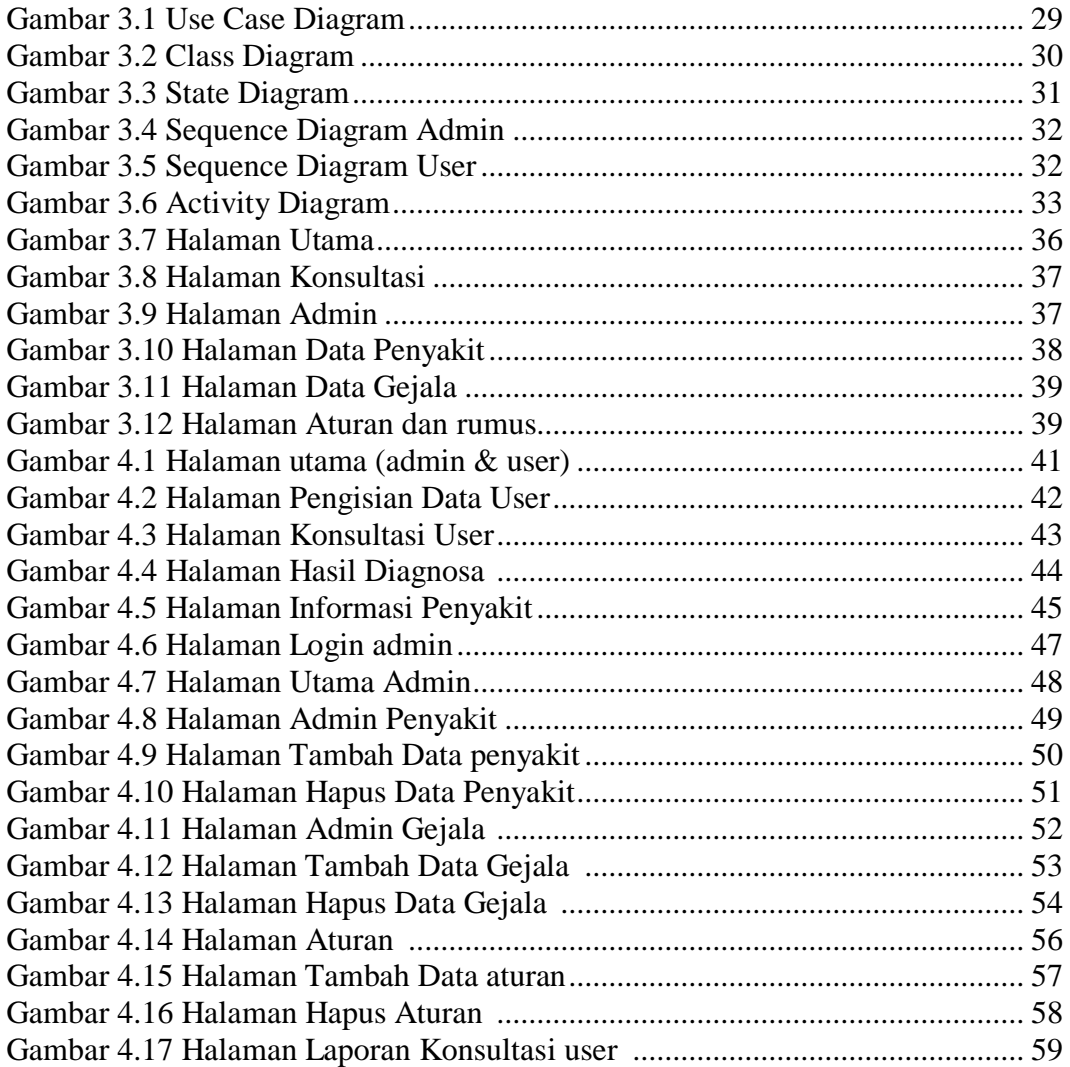

# **DAFTAR SEGMEN**

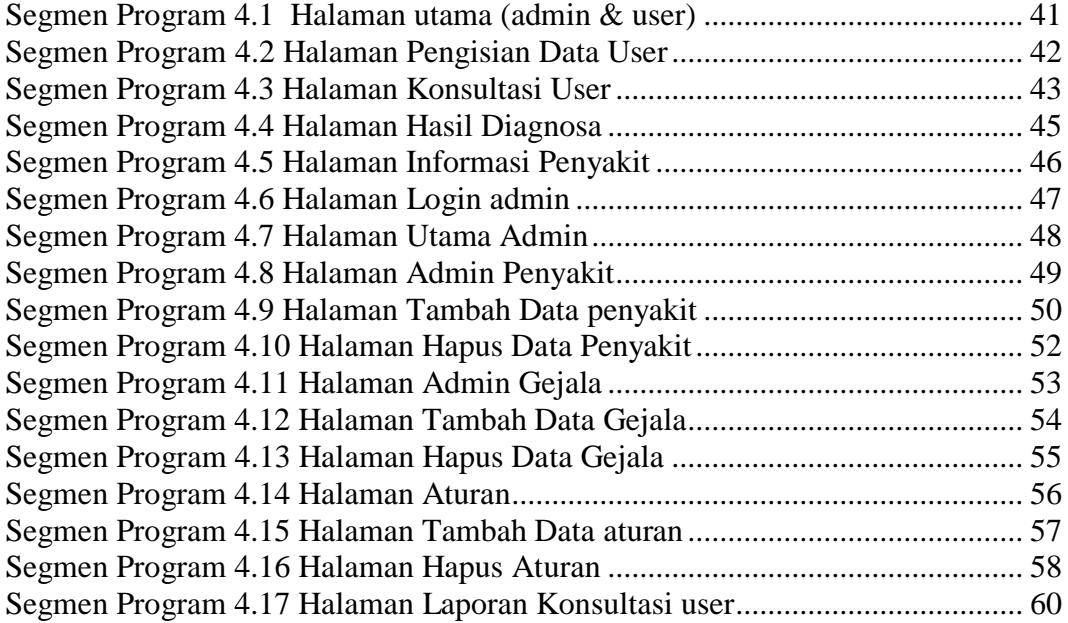

## **DAFTAR RUMUS**

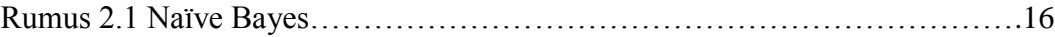